# Analysis Tools

**Petar Maksimovic (JHU)**

- How the information flows through an analysis
	- skimming, slimming, thinning
- Our common language: Physics Analysis Toolkit (PAT)
- $\bullet$ "Interactive" use (*vs*. "batch" -- cmsRun)
- Options for "Interactive" use
	- Bare ROOT, FW Lite in ROOT[], FW Lite standalone, Full FW
- Other stuff to be mindful of (RooFit, RooStats, etc.)

1

# Data flow from detector to analysis

#### Primary Dataset (on trigger bits)

#### • We will be flooded with data  $$ access to data is a **big** issue

- Must optimize: filter events into smaller and smaller data samples, so that you only need to run over a small portion of data.
	- S/B improves with tighter cuts
	- This is called *skimming*

#### Secondary Dataset

(Also need to drop unneeded parts of each event – more later.) Group Skim (e.g. Higgs PAG) Final Sample (interactive analysis)

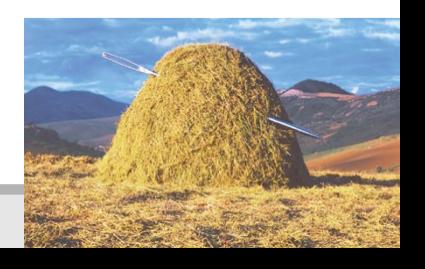

Aug 4, 2009, A-term (J-term IV) Analysis Tools

# More on the Art of Skimming

- All the skimming is done by cmsRun jobs (i.e. Full Framework) running on various computer clusters
- Each skimming step needs to reduce sample size by one or more orders of magnitude to make it feasible

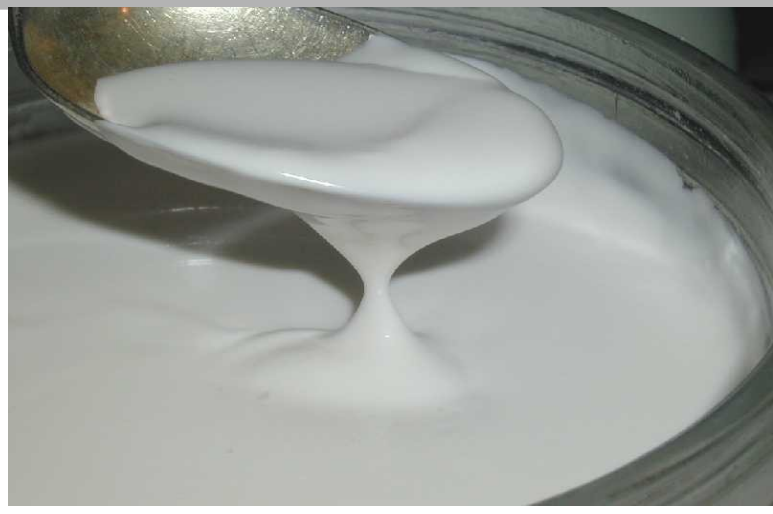

- User skims & final sample production: your chance to apply `almost final' analysis cuts:
	- cuts are tight enough to make the final sample small (otherwise the interactive use is slow!)
	- at the same time, cuts must be sufficiently loose to allow for enough wiggle room, further cut studies, etc.

# Reduction in event size: RECO, AOD

- Important: remove unneeded information *from each event*
- EDM stores event data as collections of objects (Data Formats)
	- collections of unneeded objects can be `dropped'

 **==>** could make output sample significantly smaller (so we can trade looser cuts vs tigher content...) (or trade both for faster "interactive" use)

- this is called *slimming*
- it's tricky hard to know up front what will not be needed later
- RECO: collections which are output in reconstruction
- AOD: data needed for doing an analysis a subset of RECO
- RECO and AOD are *Data Tiers*

==> their content is fixed and uniform for all CMS

#### Next step in data reduction: PAT

- RECO and AOD contain all the needed collections
- EDM stores these collections efficiently
	- objects in various collections are inter-linked, saves disk space, optimizes I/O, etc...
	- however, this makes it harder for humans to access it (requires non-trivial C++ gymnastics)
- What most users need is something which is **simple** to access:
	- objects which *aggregate* all the related information = PAT objects (PAT electron, PAT jet, etc.)
- User also needs to control what goes into these objects
	- your PAT jet may be larger (contain more info) than mine! **==>** *PAT is not a data tier!* -- it's content is fluid

#### PAT = Physics Analysis *Tookit*

- provides ways of making and storing information (algorithms and data members in PAT objects)
	- algorithms provided and vetted by POG and other experts
- make use of modular structure of CMS Framework
- provide easy access via member functions in DataFormats
- serve  $\sim$  80% analyses in CMS (likely more, has enough flexibility)

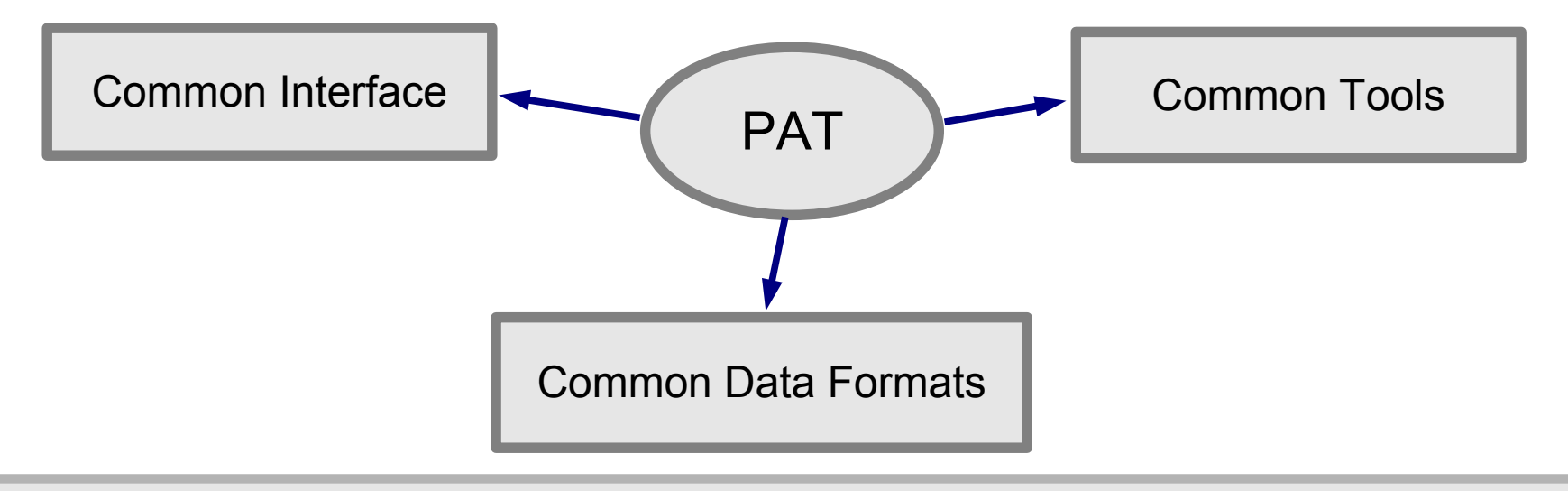

## PAT Objectives

• PAT must balance competing needs

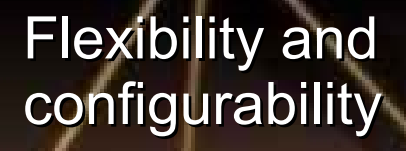

Simplicity and ease of use

**Transparency** and clarity

Aug 4, 2009, A-term (J-term IV) Analysis Tools

Petar Maksimovic, JHU

#### PAT Object = reco::Candidate + extra info

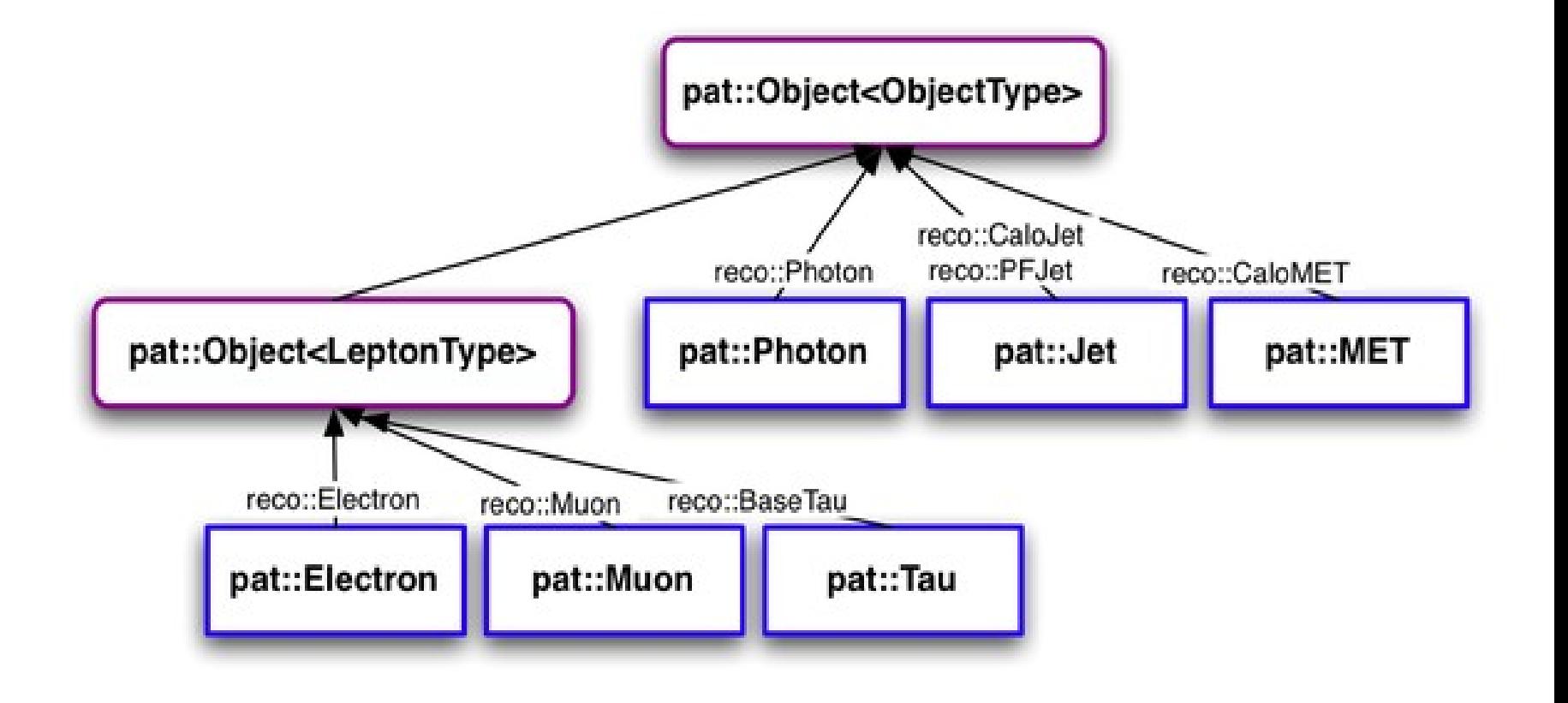

- PAT Objects inherit from their corresponding reco::Candidates
- Everything in DataFormats/PatCandidates

# PAT – our common language

- PAT is *a toolkit!*
	- you can choose **which piece** of each PAT object you'd like to keep
	- each piece is made according to a standard recipe (provided by experts)
- The "Chez PAT" metaphor PAT is like a restaurant menu:
	- you can order what you want: choose to add or not add pieces of information to your PAT objects
	- but, *we all are ordering from the same menu!* -- the asparagus on your plate is made in the same way as on mine

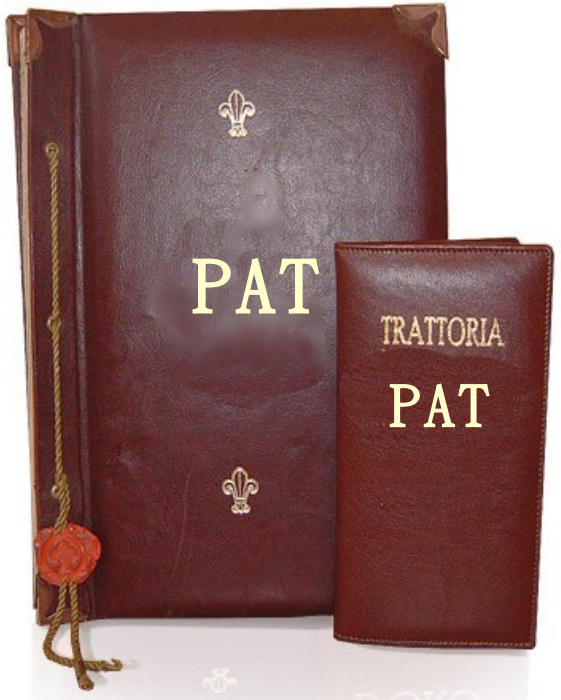

(and if not -- I have a way of knowing exactly what is different!)

• the chef is an expert

# PAT Workflow

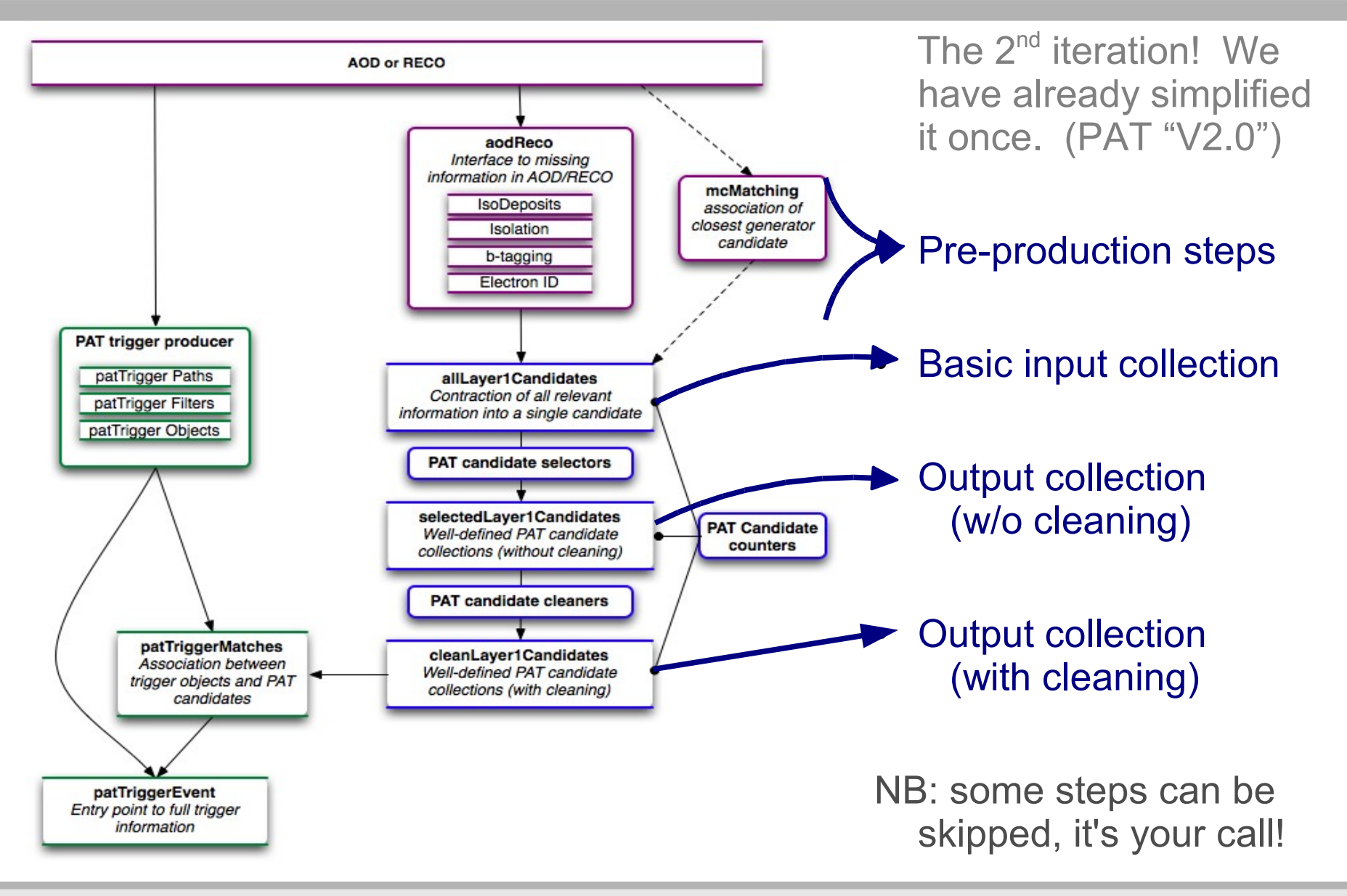

## Benefits from PAT

Tecnological:

- you need to write less C++ code
	- smaller chance of mistakes (procedure) & bugs (coding)
- code is provided / vetted / maintained by experts
- common validation (by POGs and AT group)
- common tools to validate yourself

#### Sociological / Organizational:

- shared development
- sensible defaults
- common language:
	- you can move to another analysis or PAG and quickly be productive
	- helps analysis review: you'll know **exactly** what others have done
- provenance
	- you can find out how data sample was made (yours or somebody else's)

Interactive analysis  $=$  anything that can sustain the cycle

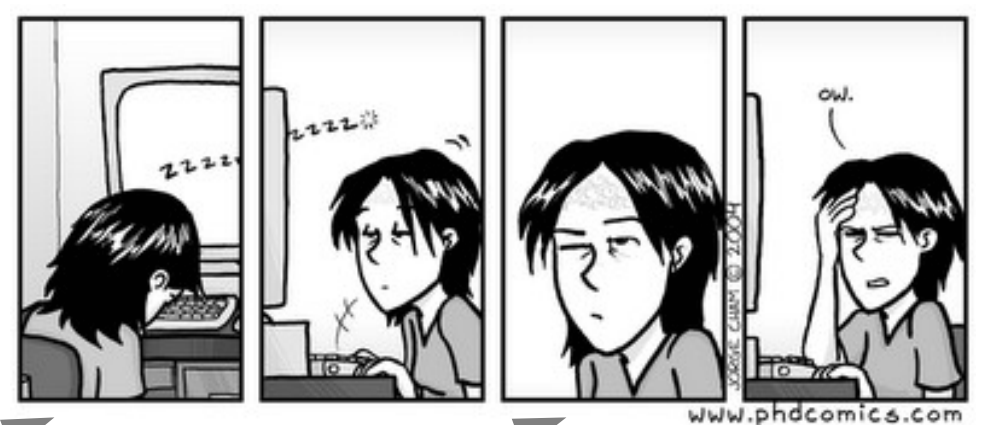

- 1) start running the macro
- 2) wait for it to finish
- 3) stare at plot(s), ponder your next move
- 4) realize that changes are needed
- 5) edit macro, save it, compile it
- 6) GOTO 1
- everything except  $(3)$  and  $(4)$  should not take much time

## Interactive Analysis – the options

- Somebody gave you a PAT-tuple, or you made it yourself. Now what? You can run
	- 1. Bare ROOT on CMS data
		- clumsy, tricky, complicated
	- 2. FW Lite = ROOT + CMS DataFormats + few helper classes
	- 3. FW Lite standalone executable:
		- $\bullet$  same as (2) but without a root<sup>[]</sup> prompt
	- 4. cmsRun:
		- CMS Framework is very fast; if no geometry and calibrations are loaded, event processing is approaching #2 and #3
	- 5. Bare ROOT on TTrees made from CMS data
		- no benefit in portability or speed (same as  $#2$  or  $#3$ )
		- $\bullet$  one extra step (filling a TTree) = more jobs, more code to write
		- loss of provenance + not a common language !!!

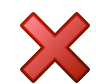

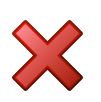

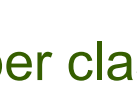

#### FW Lite on PAT

- **PAT objects are monolithic perfect for FW Lite!** (unlike RECO and AOD, where the associations make life harder)
- *FW Lite on PAT-tuples = bare ROOT on TTees plus many other advantages since PAT-tuples are CMS data!*
	- you can view the event with Fireworks
	- you can use edmProvDump to look into provenance
	- you can use other EDM tools
	- you can use code both in the full Framework and FW Lite
		- but can't use edm::Event, edm::Handle<>, ParameterSet, etc.
		- we recommend writing your event selection as such a function; this will save you a lot of grief later
- NB: don't trust CINT and *always compile* your macro

## FW Lite status

- Used for analyses already
- Distribution:
	- you of course want to analyze your PAT-tuples on your laptop
	- SL4.6 supported with CMSSW
	- other GNU/Linuces supported via apt-get or tarball
	- Mac native built available
	- Windows via CERNVM
- **Needed for collisions:** 
	- access to full trigger info
	- more complete access to provenance

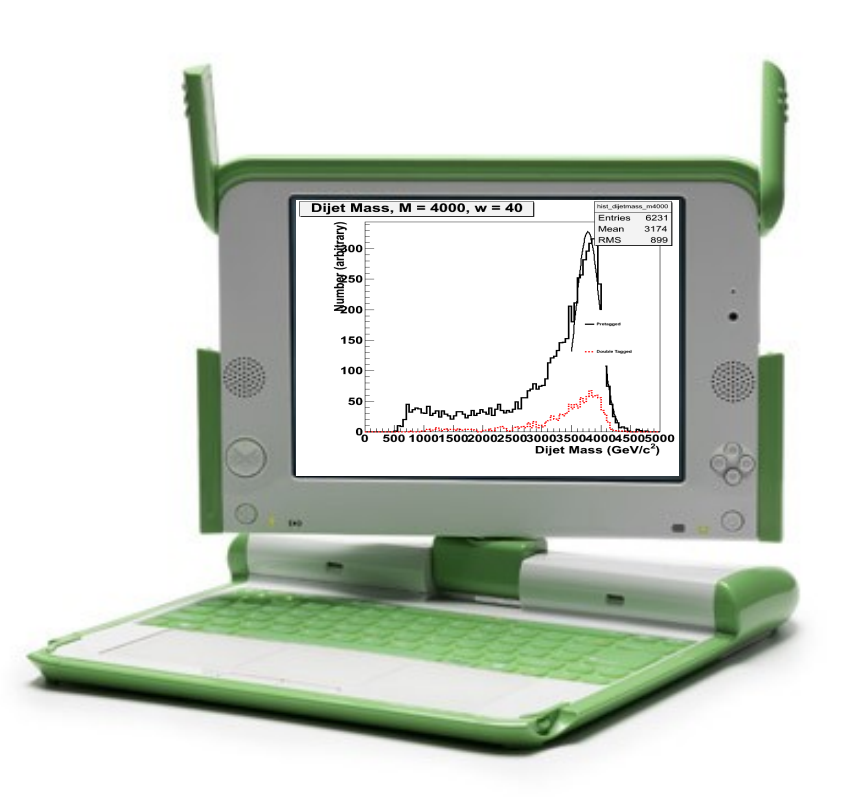

#### Tutorials later today

- There will be two tutorials at 1 pm, running in parallel
- Beginners tutorial:
	- will focus on FW Lite + very basic PAT
	- will be held in Hornets Nest (WH 8X)
- Advanced tutorial:
	- CRAB
	- manipulation of PAT workflows to clean, cross-clean, and define your own PAT-tuple content
	- will be held in Sunrise (WH 11NE)
- Skimming is a vital part of all CMS analyses
- You need to understand your Physics Groups skimming plan
- If needed, make your own skims and final sample (PAT-tuples)
- FW Lite ideal for analyzing PAT-tuples on your laptop
	- will work on most OSes
- Other tools for fitting (RooFit), statistics (RooStatsCms), and little helper classes (e.g. sideband subtraction, histogram management) also available for ROOT and FW Lite
	- All these will be a part of the "CMS laptop kit" ...
- Give us feedback! We take it **very** seriously
	- Complaints on the original PAT workflow resulted in PAT  $v2.0, ...$

# BACKUP

#### PAT Concepts

• Balance competing needs

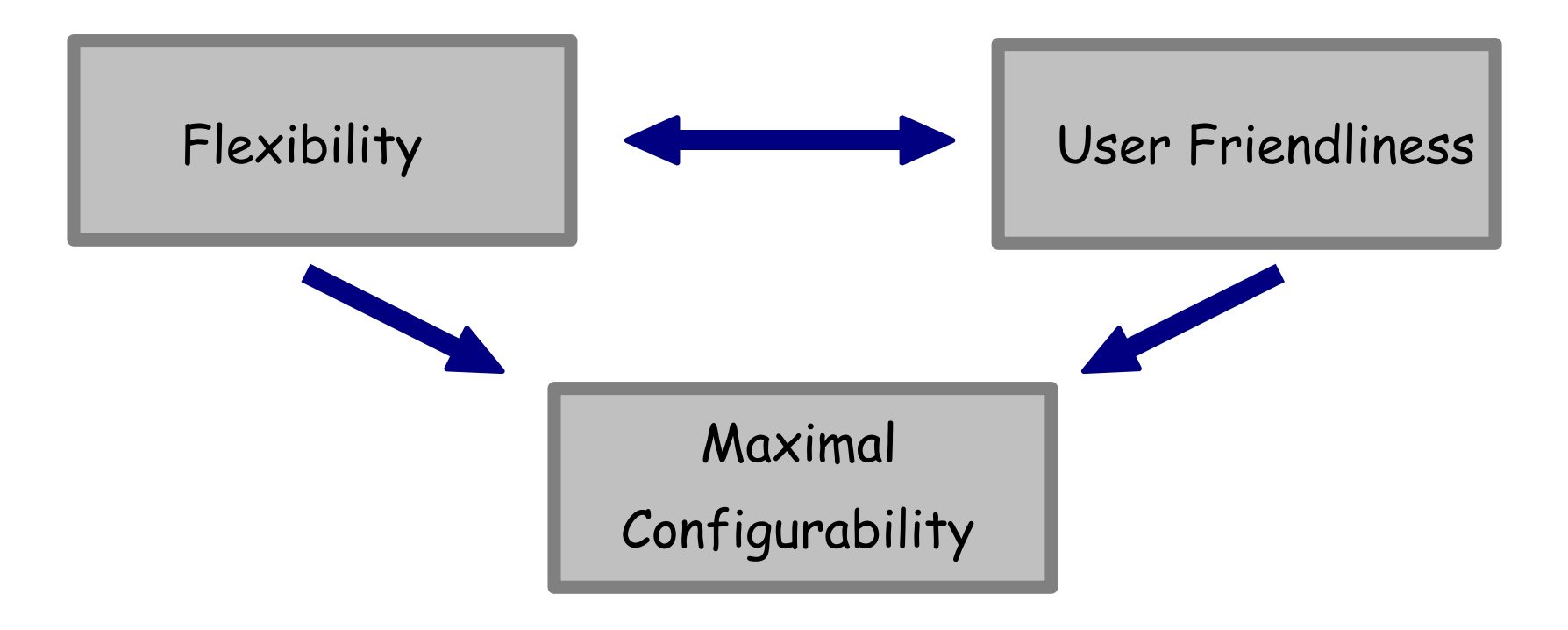

## Other tools for ROOT / FW Lite

- RooStats = inter-experiment statistics tools
	- built on top of RooFit (thus greatly favoring RooFit)
	- included in ROOT  $5.22 \rightarrow$  into 3.1.0
- RooStatsCms = additional CMS tools
	- in PhysicsTools/RooStatsCms package
	- $\cdot$  also included in  $3.1.0$
- Other helper classes available
	- sideband subtraction (uses RooFit), histogram management, etc.

# Your "Laptop Kit"

- Copy your PAT-tuples onto your laptop
- **Install** 
	- FW Lite, Fireworks, edmProvDump, etc.
		- RooFit and RooStats come with ROOT (brought by FW Lite)
	- check out code from CVS
		- most notably RooStatsCms
		- other useful tools as needed (POG algorithms, PAG event selection, sideband subtraction, histogramming, etc...)
	- build your own shared libs locally with scram/ACLiC
	- load them into FW Lite or compile standalone executable
- Go to a coffee shop, and work away!